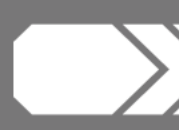

### Stateful & Reactive Stream Processing Applications without a Database

### Apache Kafka Streams V Spring Boot 2.0

@hpgrahsl | #VDT18 #VoxxedDays Ticino, 20th October 2018, Switzerland

### **EXPIRITED MONEY**

### \$ whoami

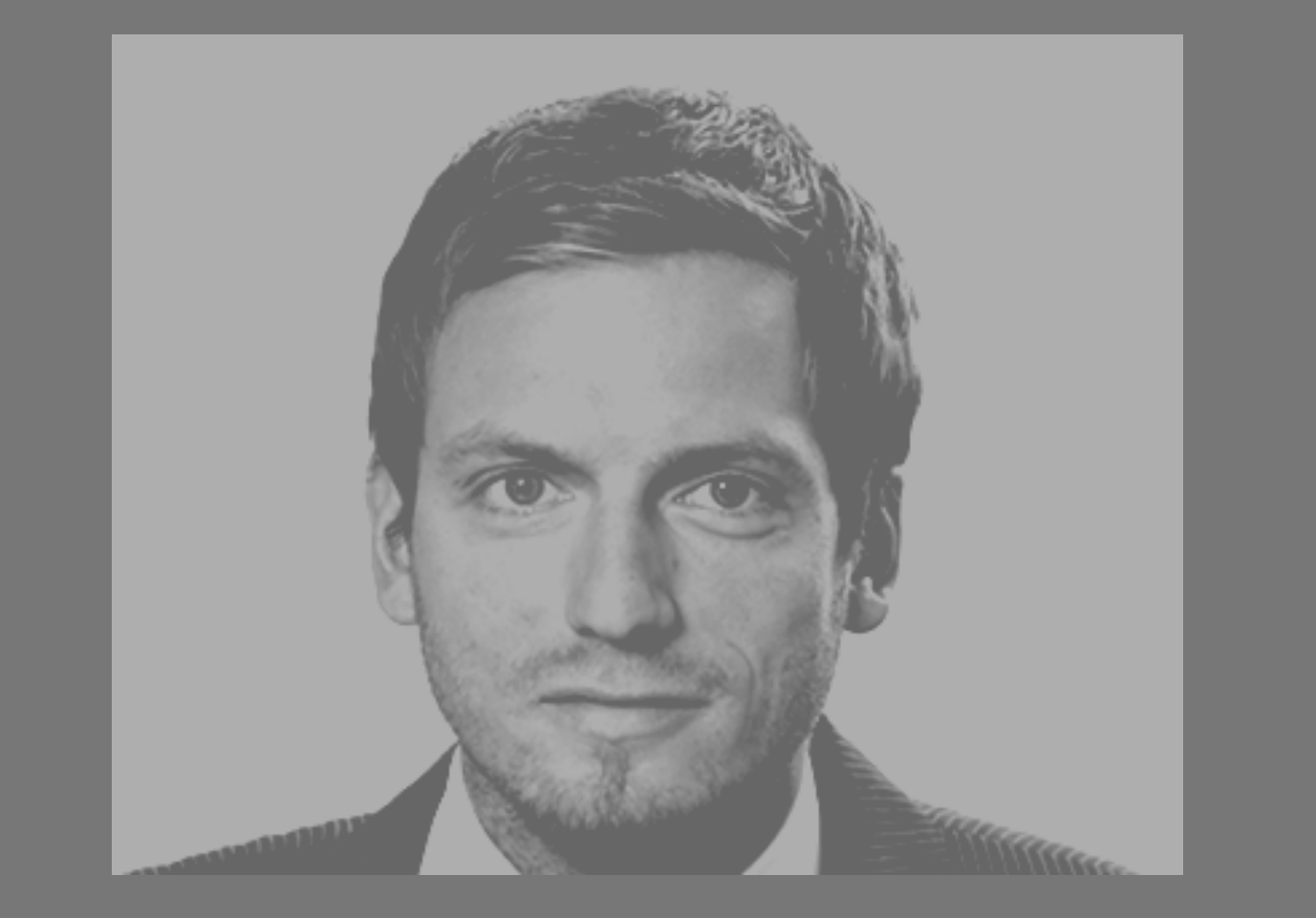

- "
- 
- 
- 
- Hans-Peter Grahsl • working & living in Graz • technical trainer at **EX NETCONOMY** • independent consultant & engineer • associate lecturer
- $\blacktriangleright$  irregular conference speaker  $\blacktriangleright$

### challenges in today's data architectures

- **rising number of apps** producing + consuming data
- need to integrate **ever more data sources**
- **heterogeneous environments** all over the place
- traditional technologies may **struggle to cope with this**

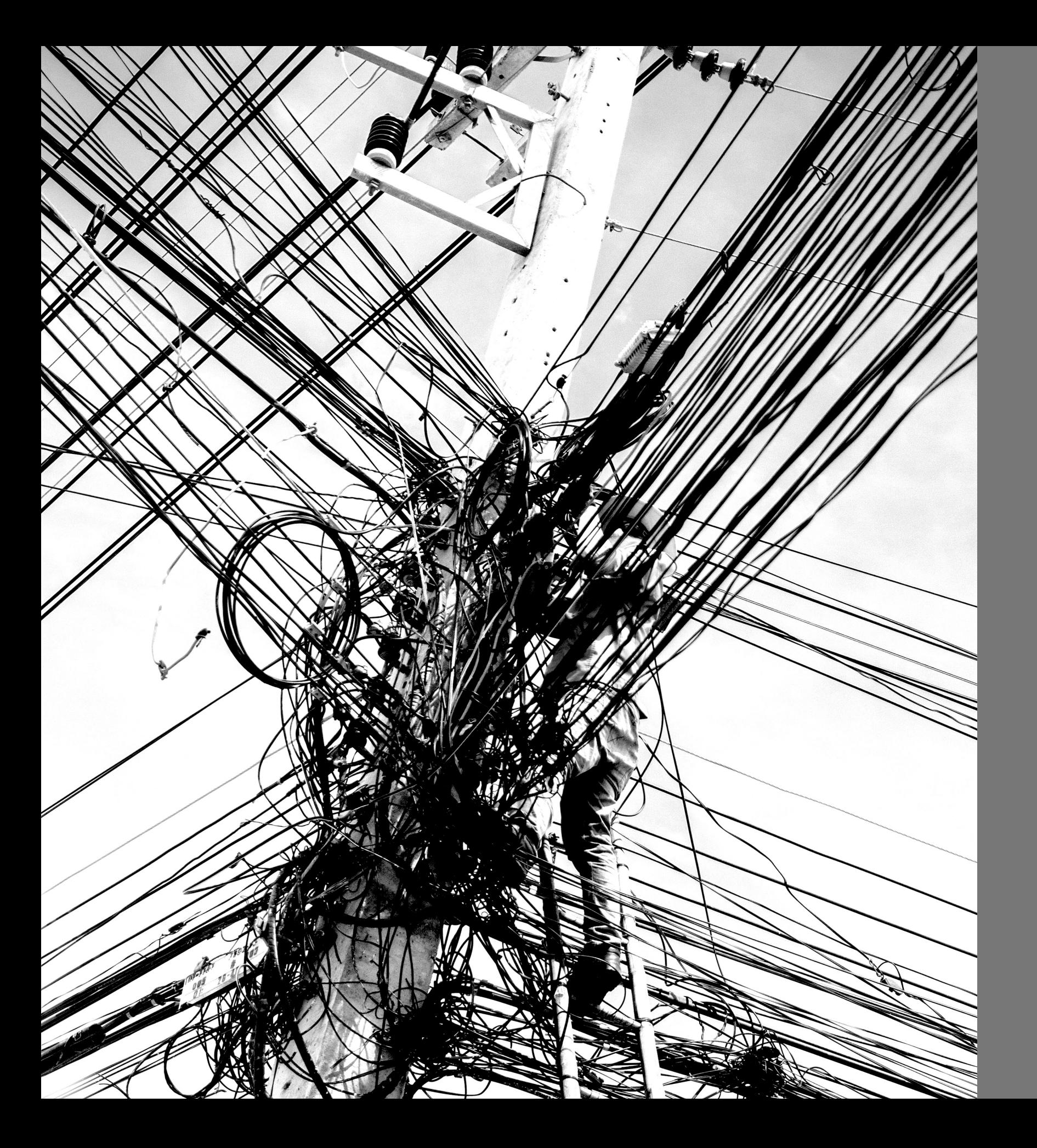

## challenges may lead to a GIANT MESS

# Apache Kafka

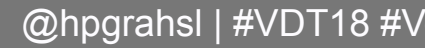

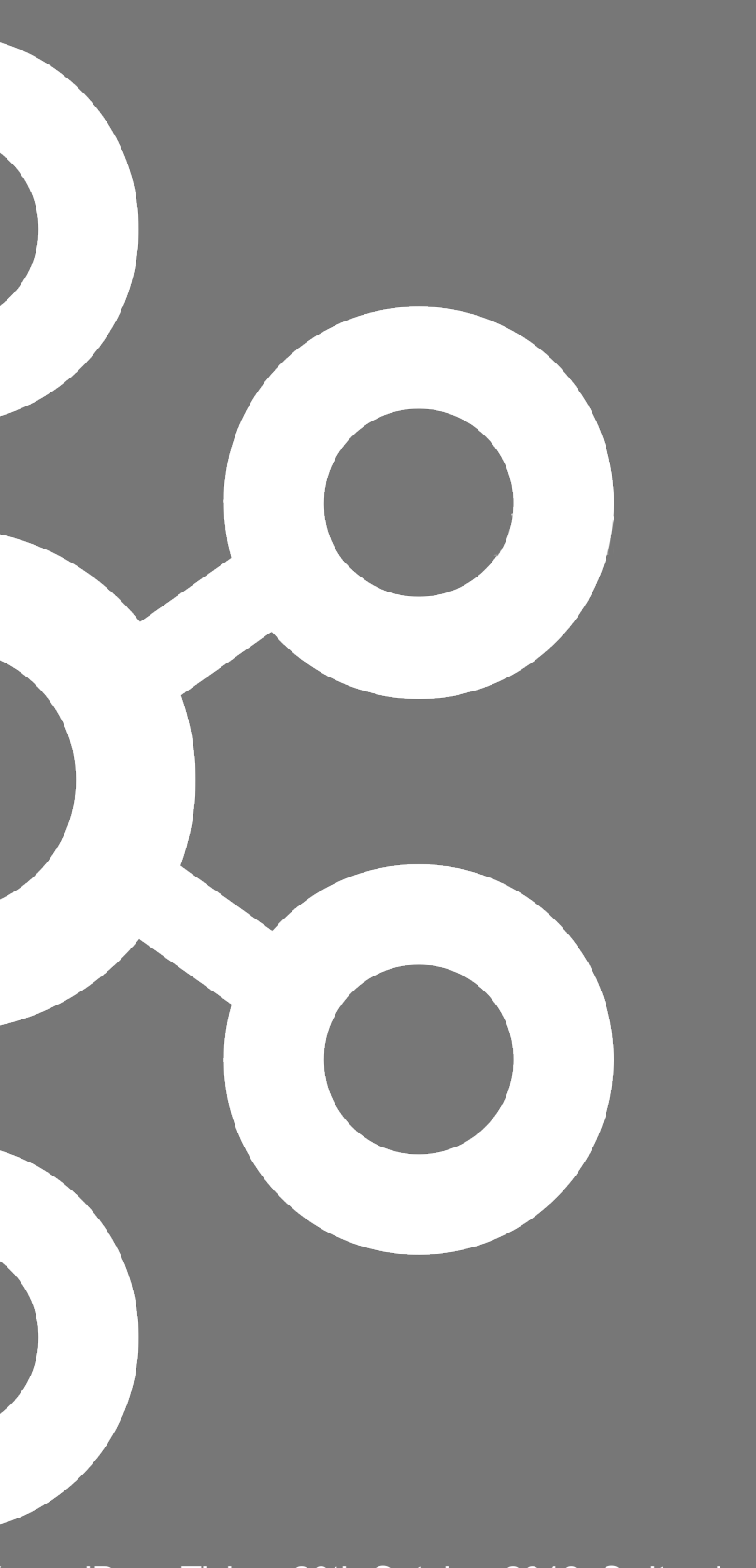

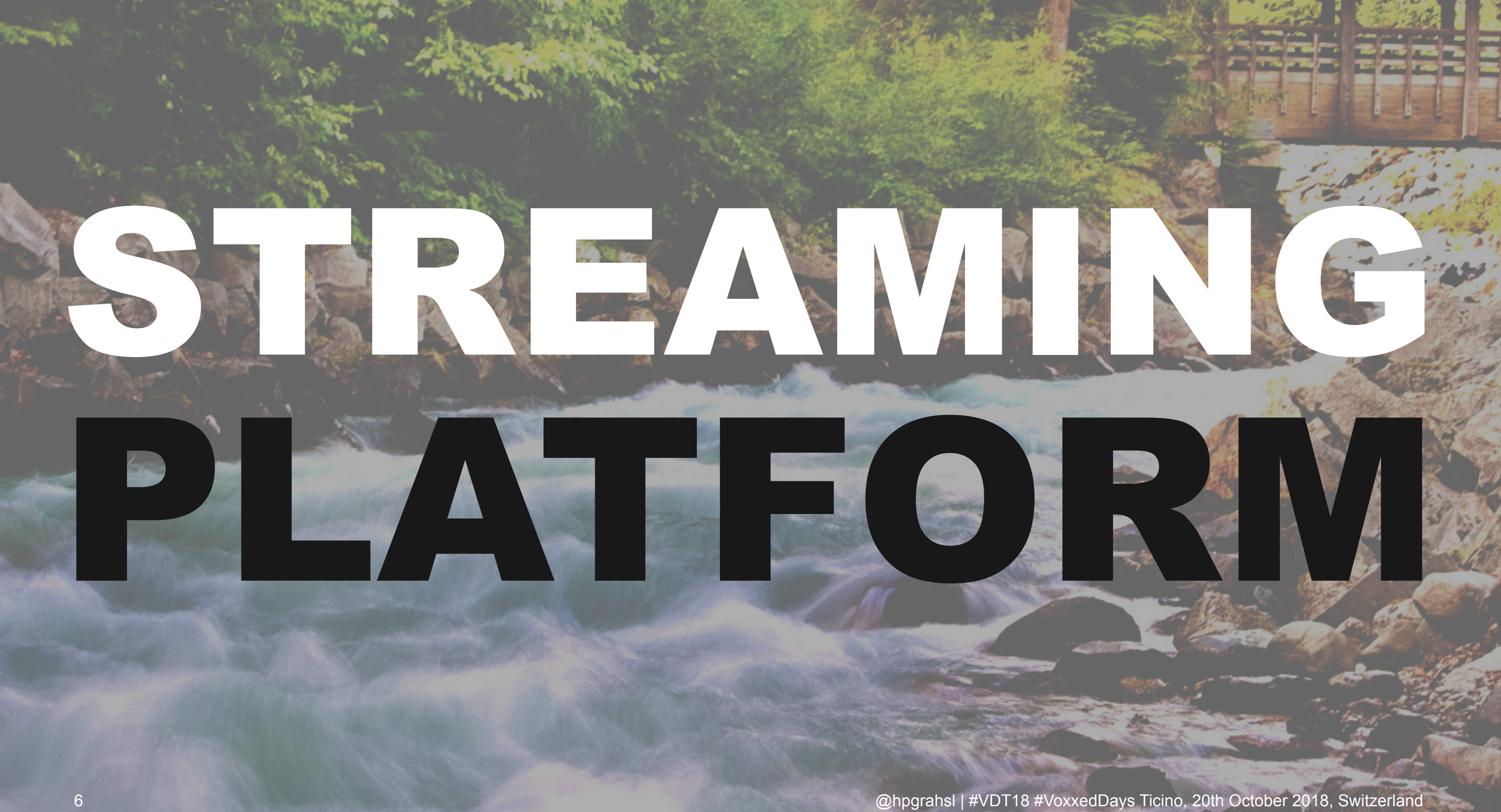

## much more than messaging

- Apache Kafka is offering 3 key capabilities
	- **publish / subscribe to streams** of records
	- (permanently) **store streams** of records
	- **process streams** of records in near **real-time**

### fault-tolerance & horizontal scalability

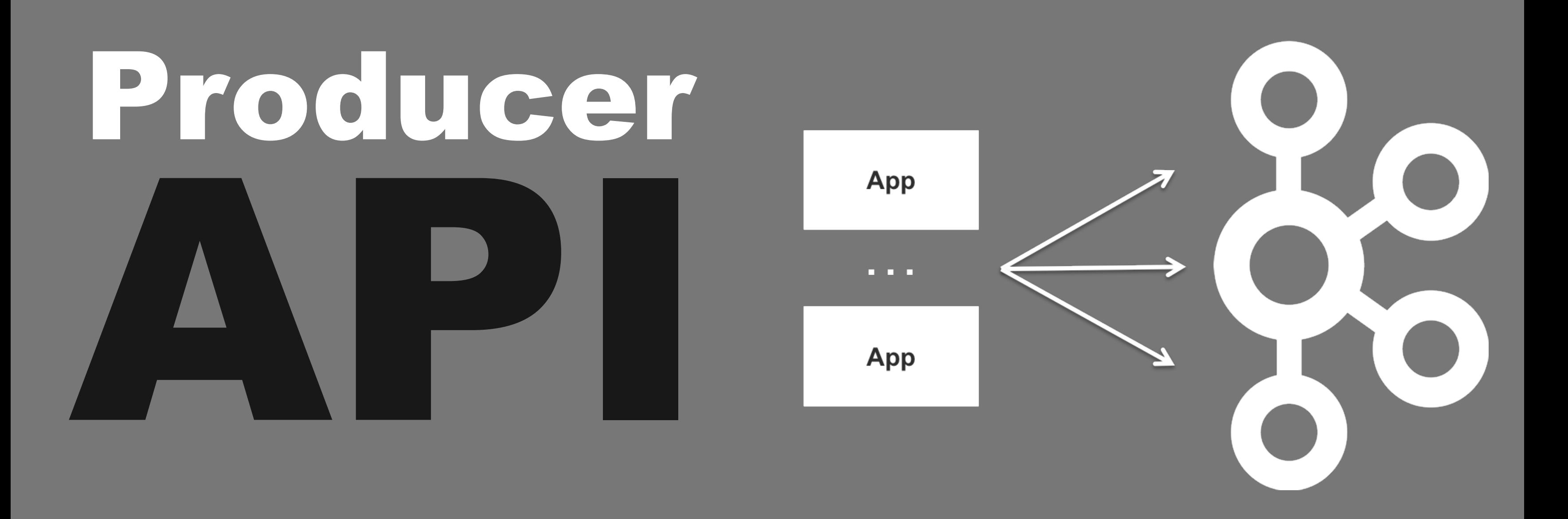

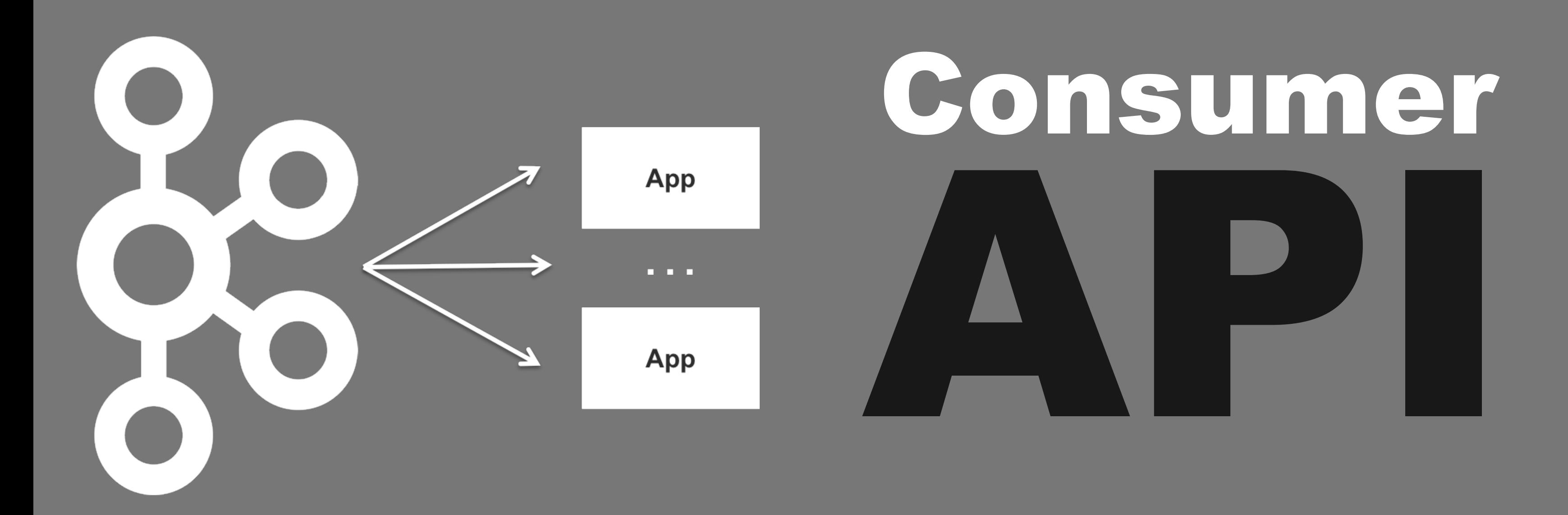

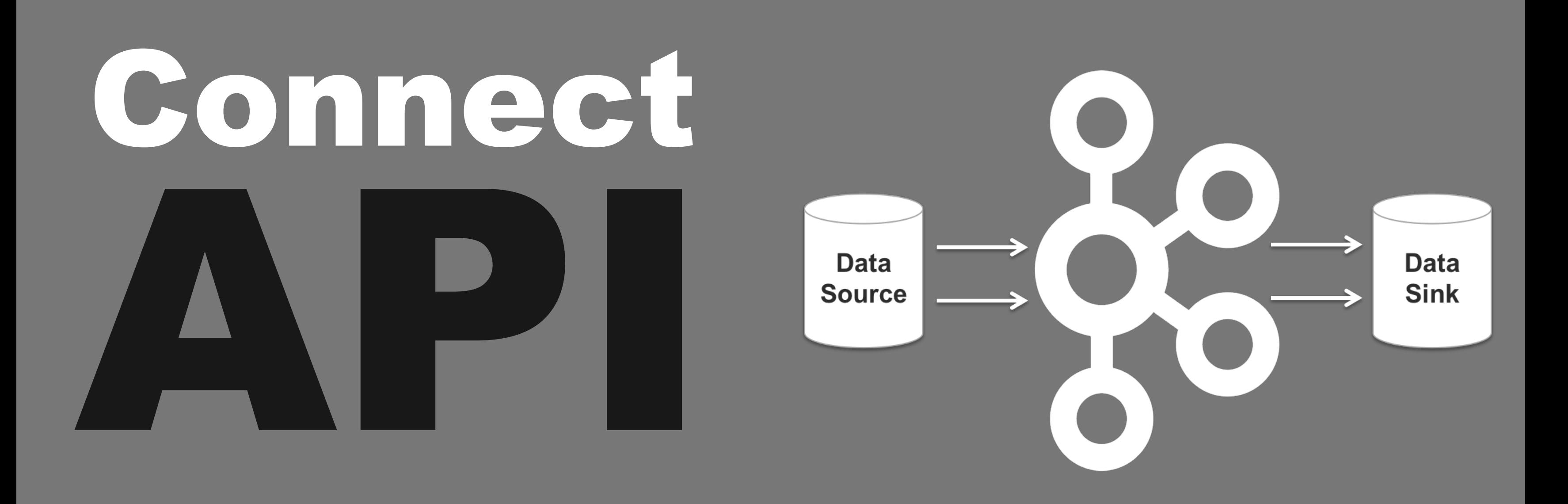

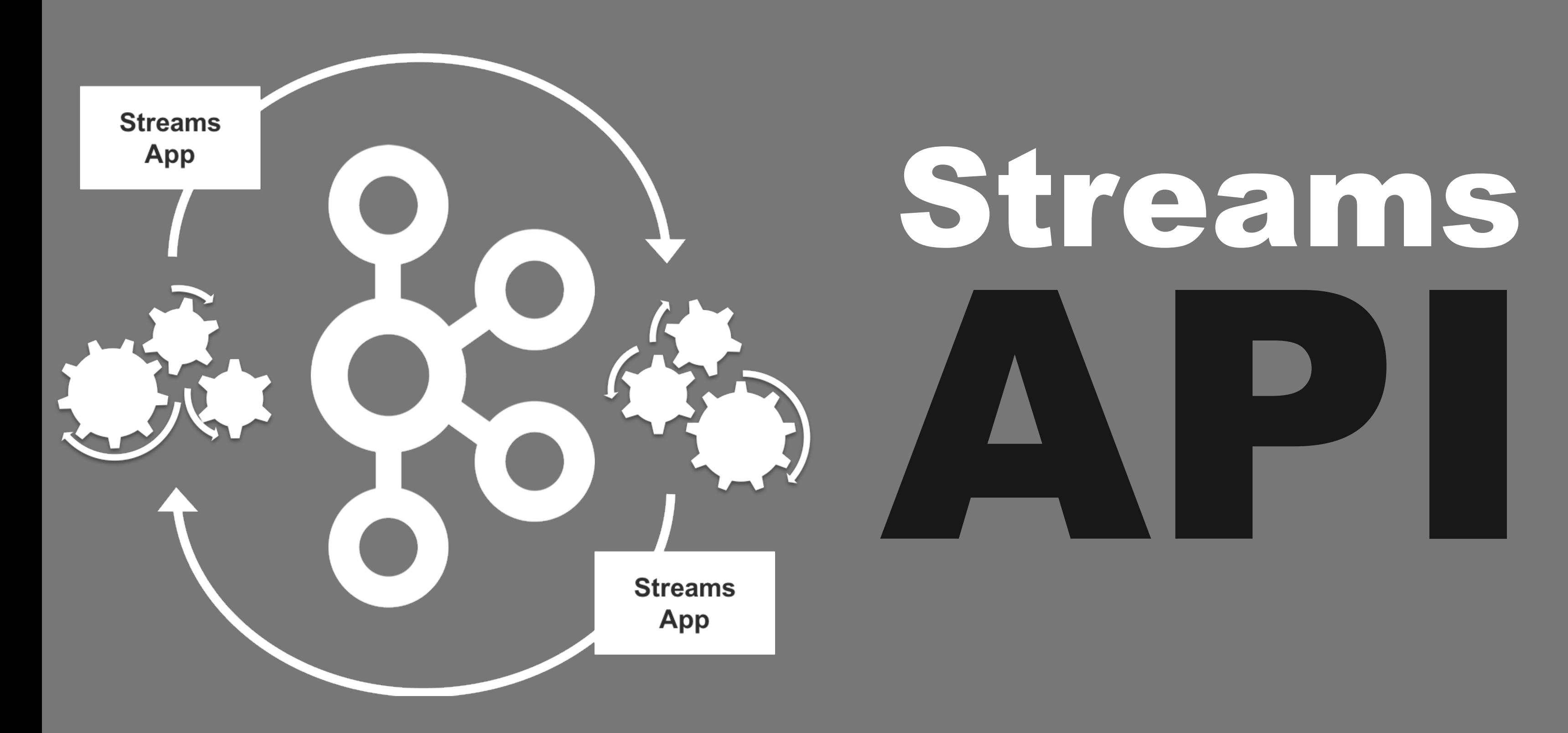

## Kafka Streams API

- stream processing with a **library only approach**
- **lightweight** applications
- **build however & deploy wherever** you like
- **NO(!) additional clusters or frameworks** e.g.

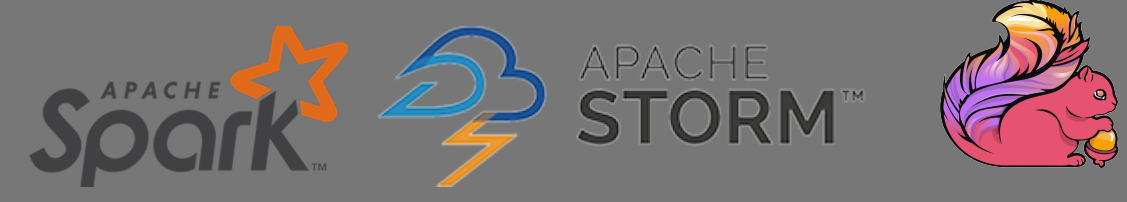

- Processor API & **Streams DSL**
- **configurable delivery guarantees**

# writing applications NOT (!)

# managing clusters

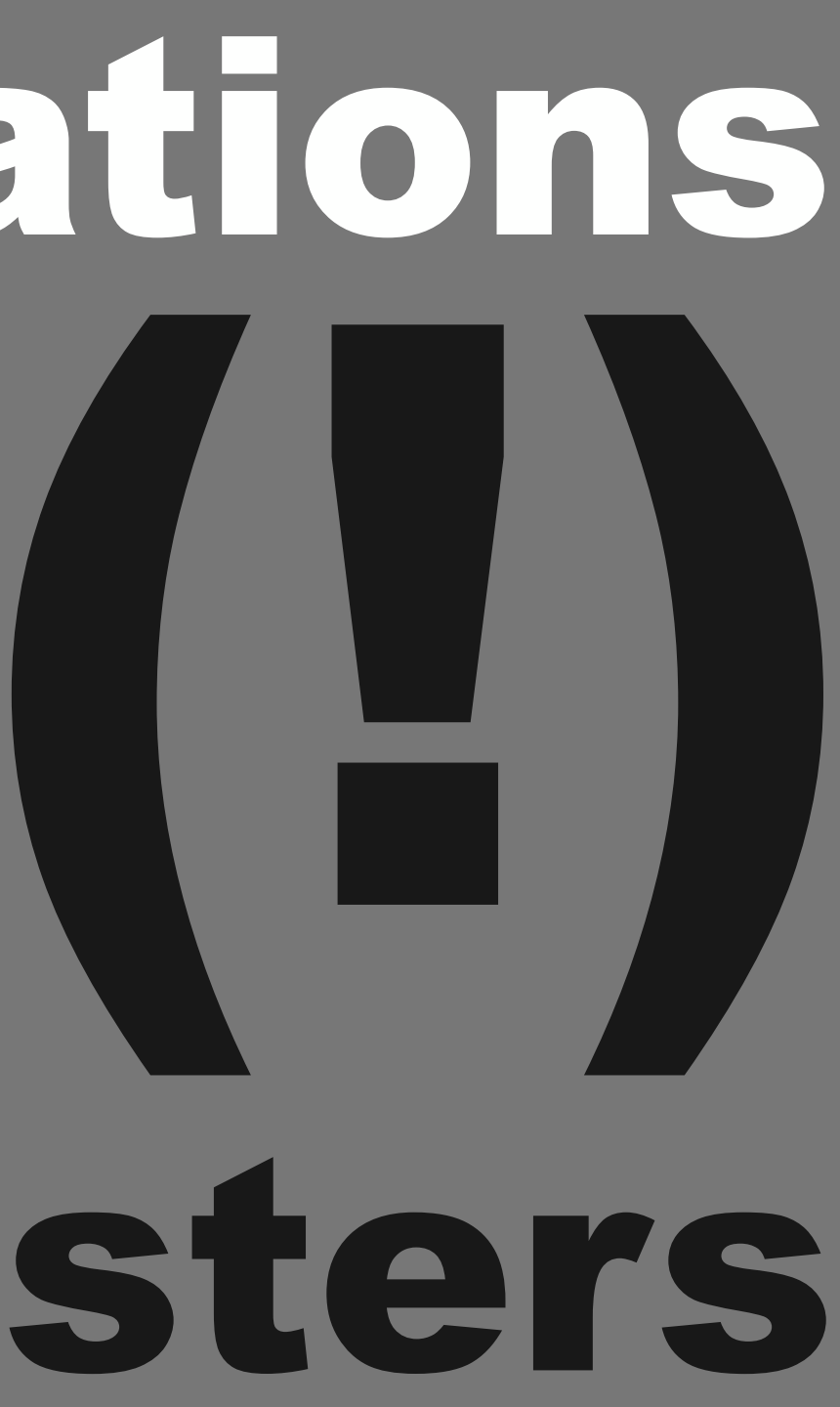

# Meet KSQL for skyrocketing productivity

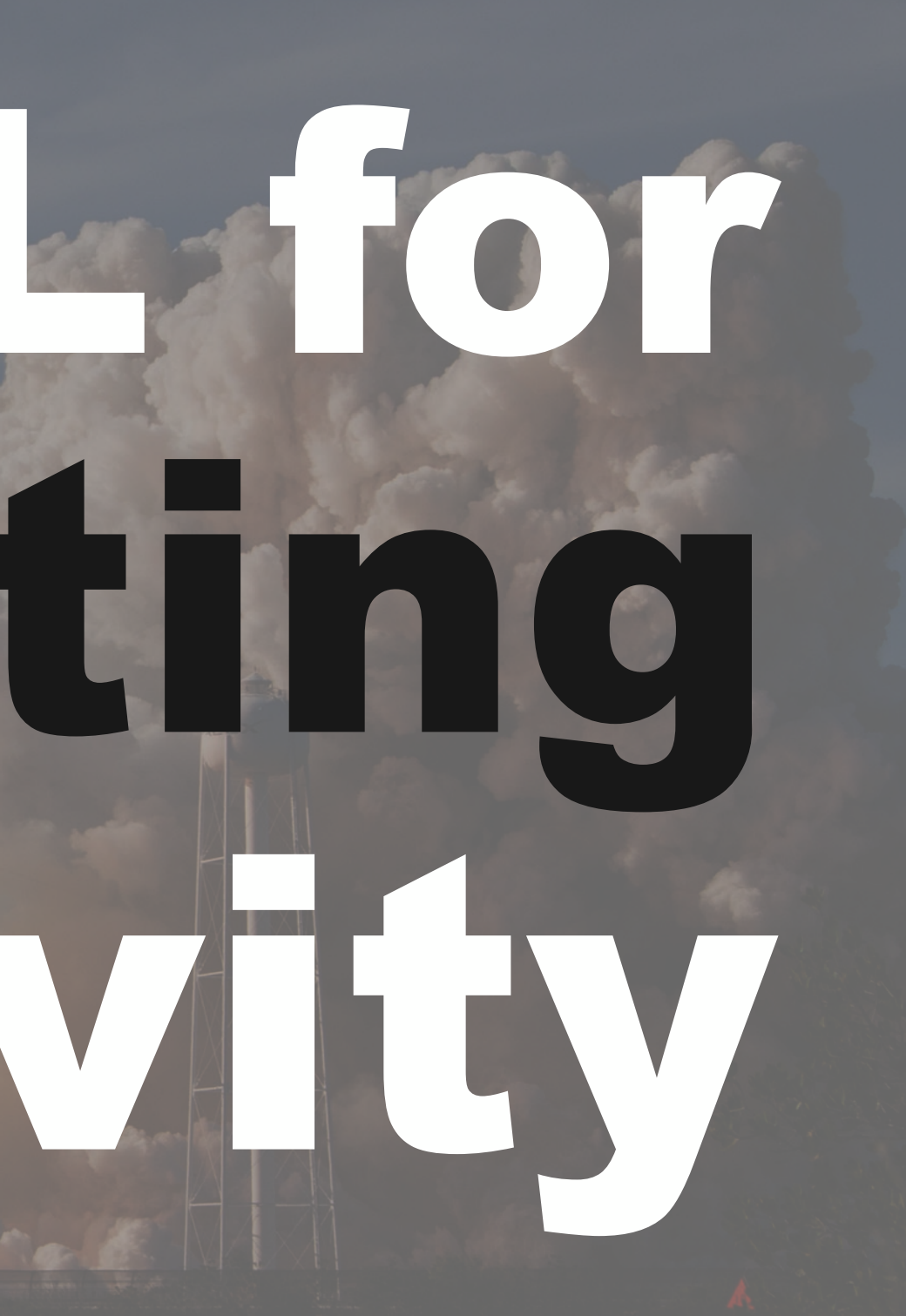

### KSQL

- **SQL streaming engine** for Kafka
- concise & expressive
- **SQL-like** language and semantics
- **NO(!) coding** required
- extremely **low entry barrier**
- **joins, aggregations, windowing**
- **UD(A)Fs** *UDTFs pending...*
- built on top of **KStream API**

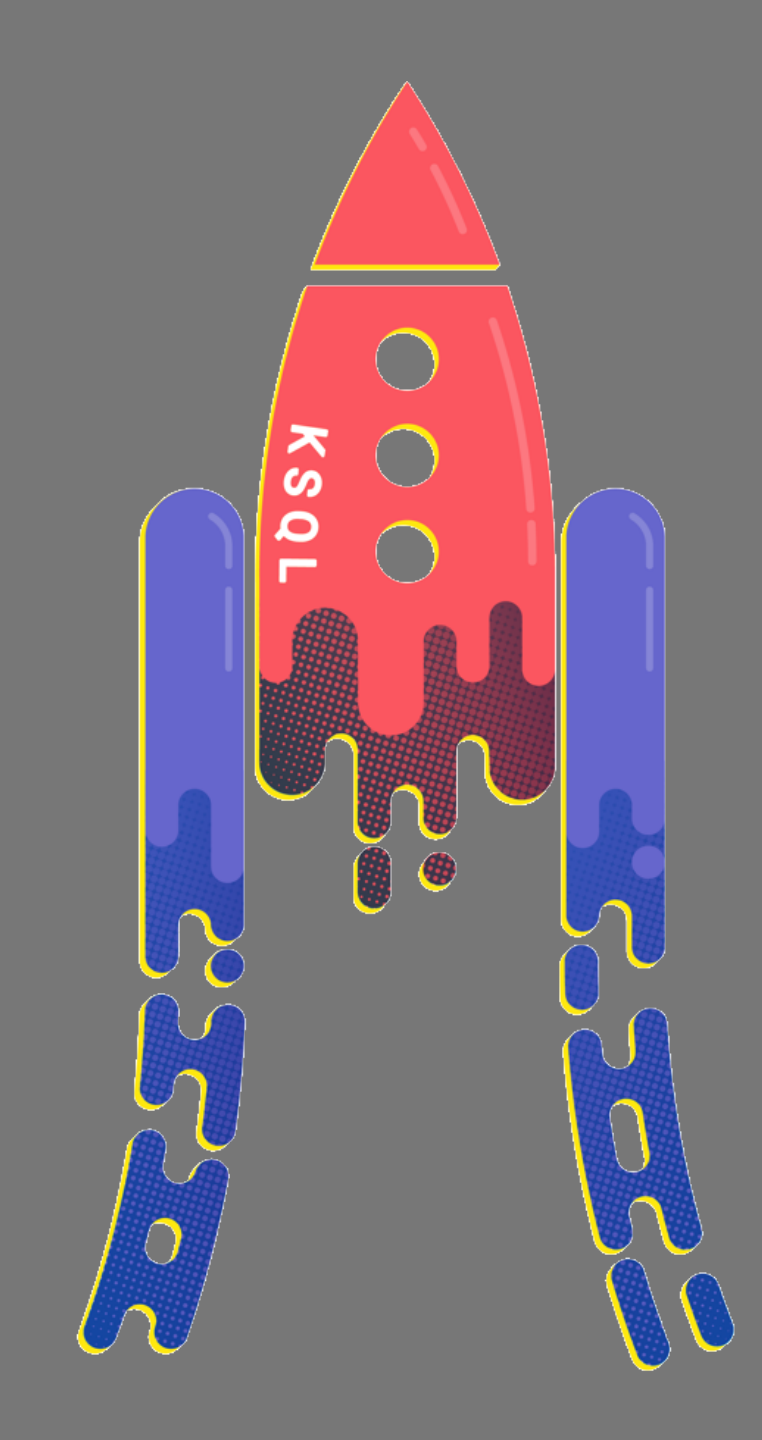

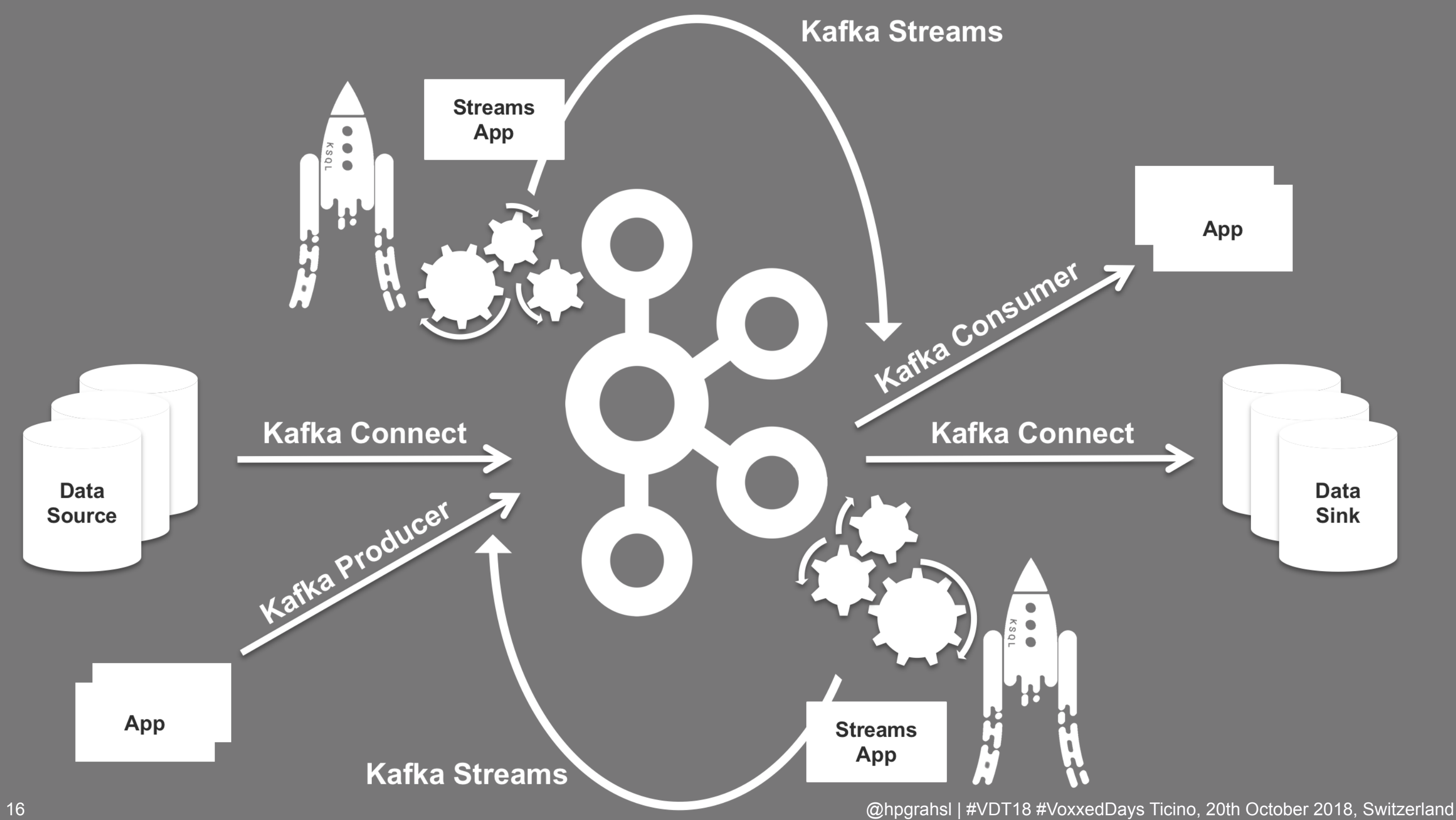

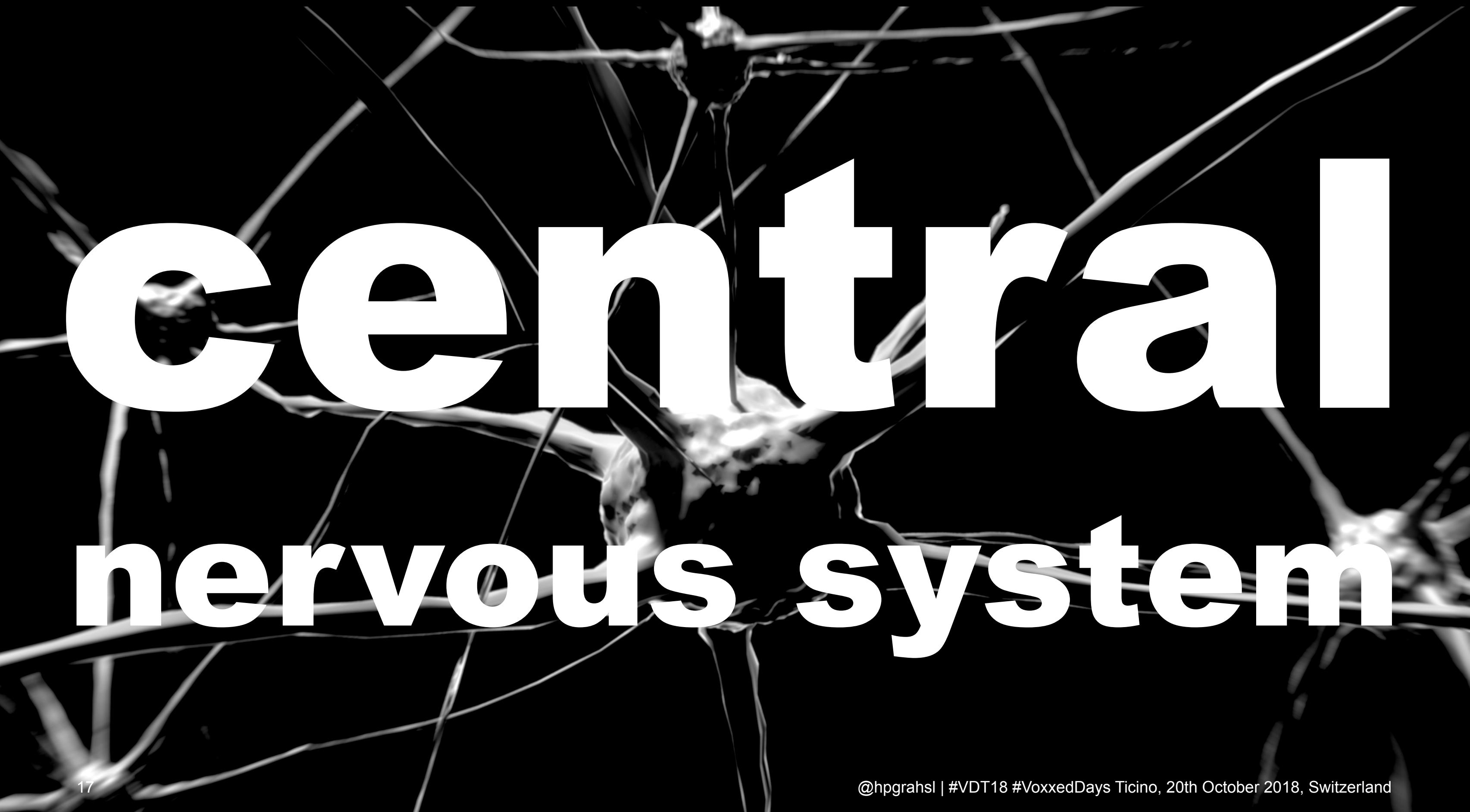

# example ?

# hmmmm...

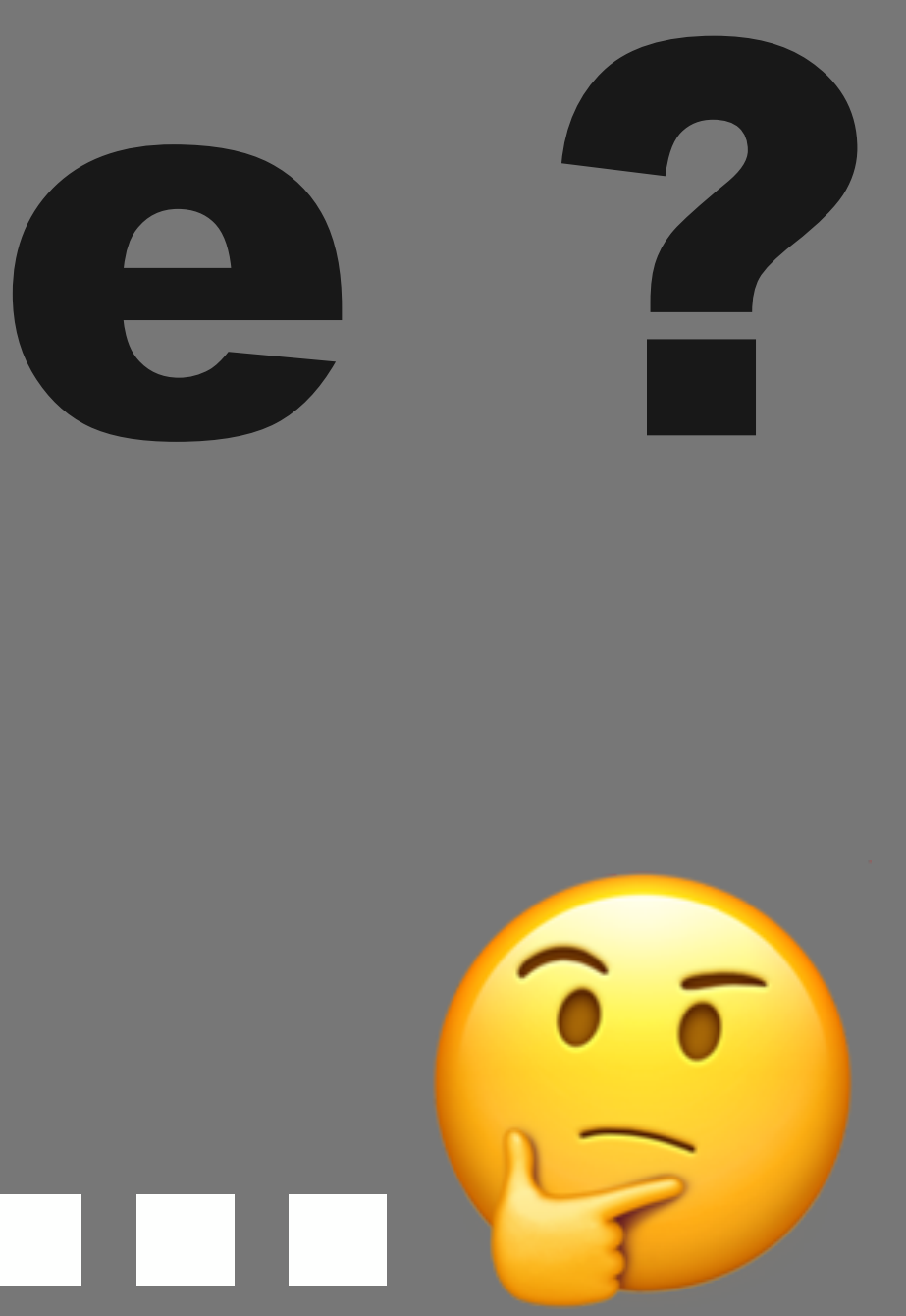

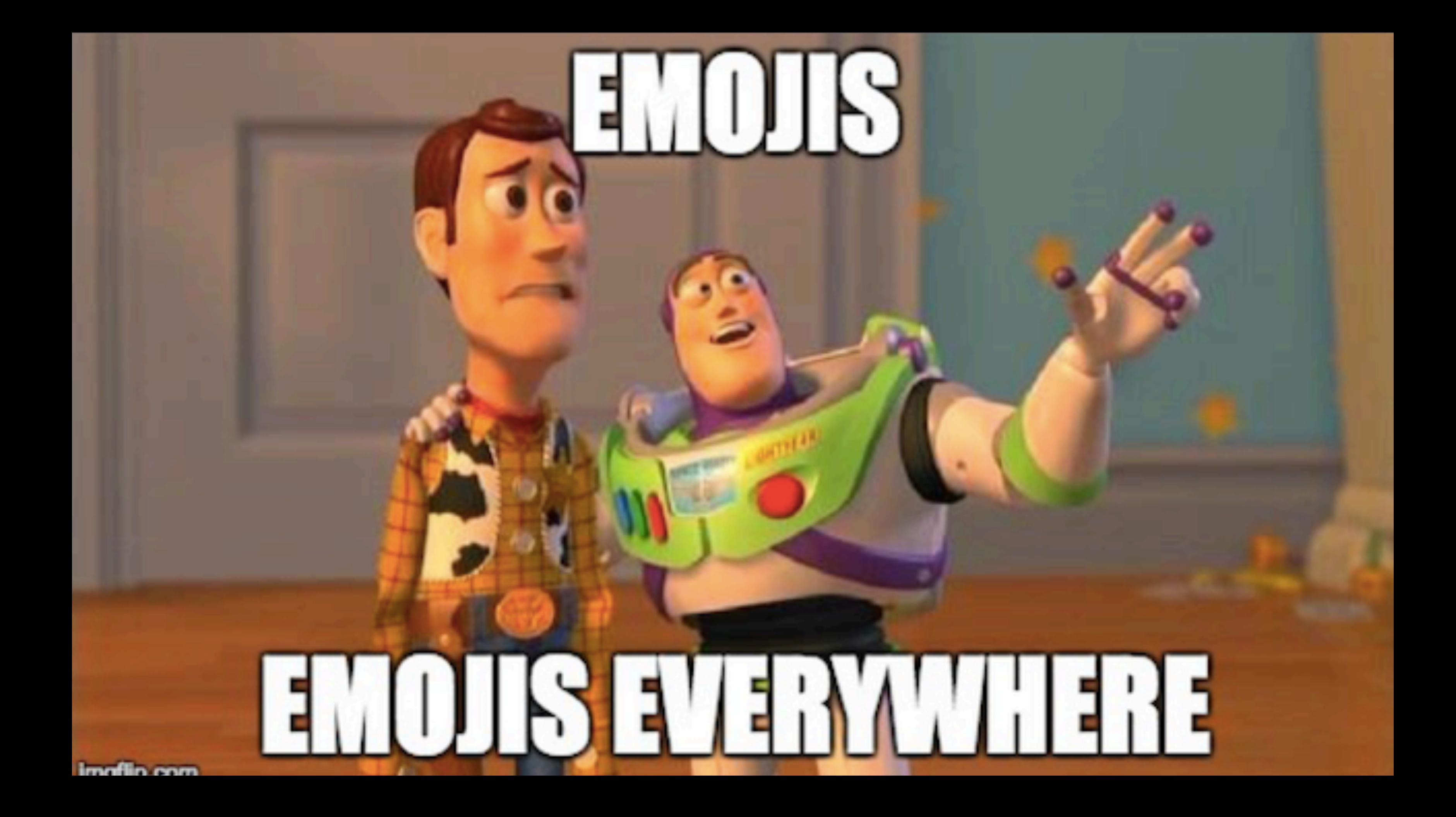

### example: near real-time Emoji Tracking

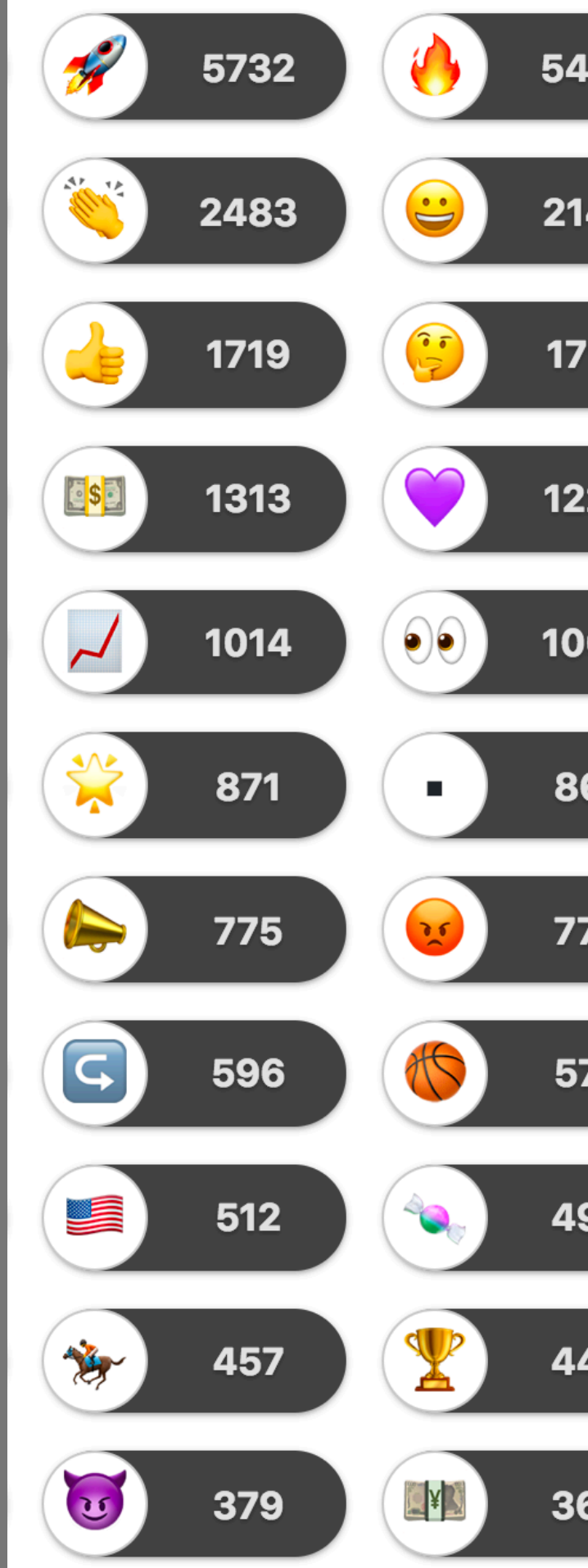

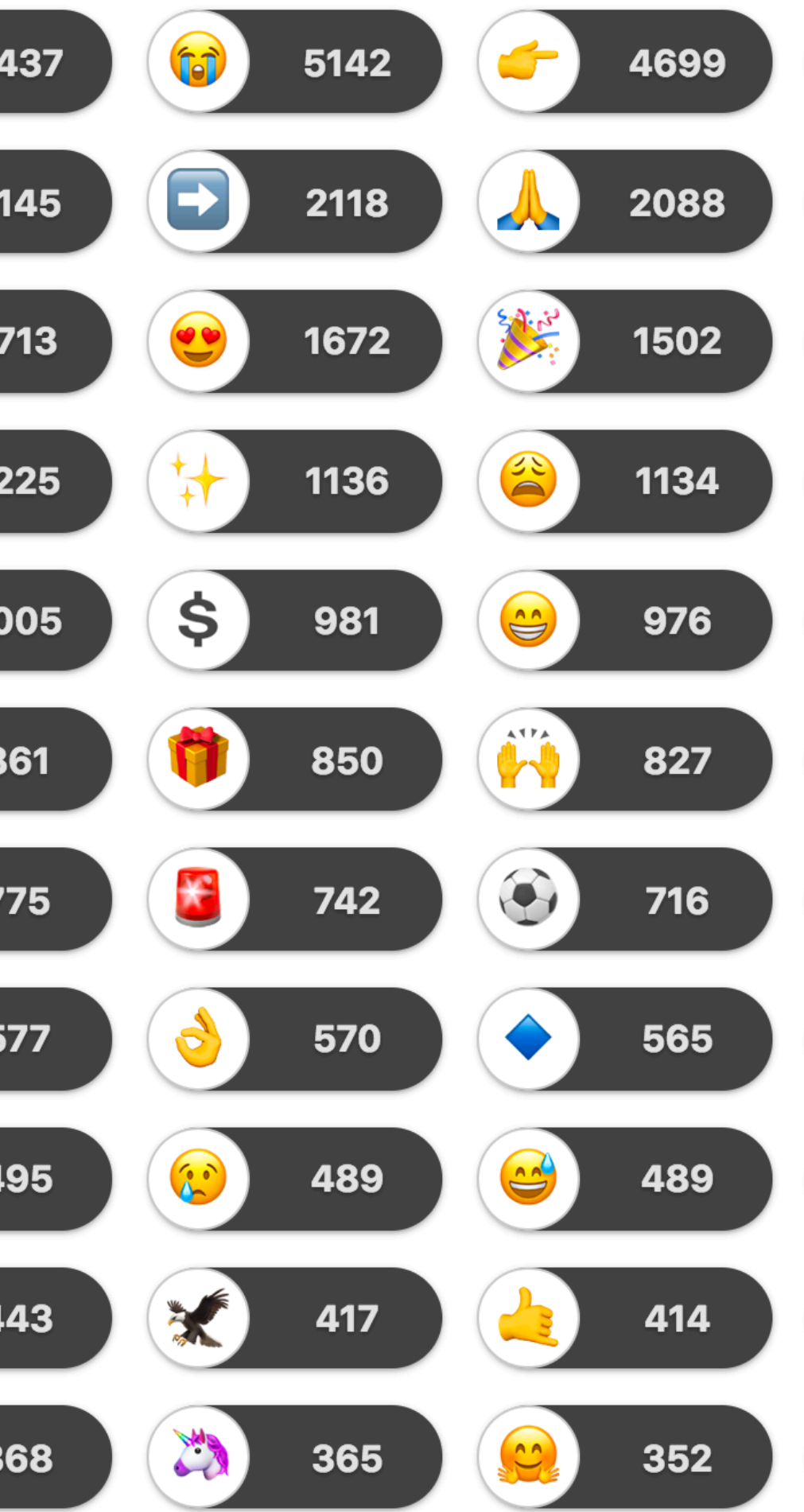

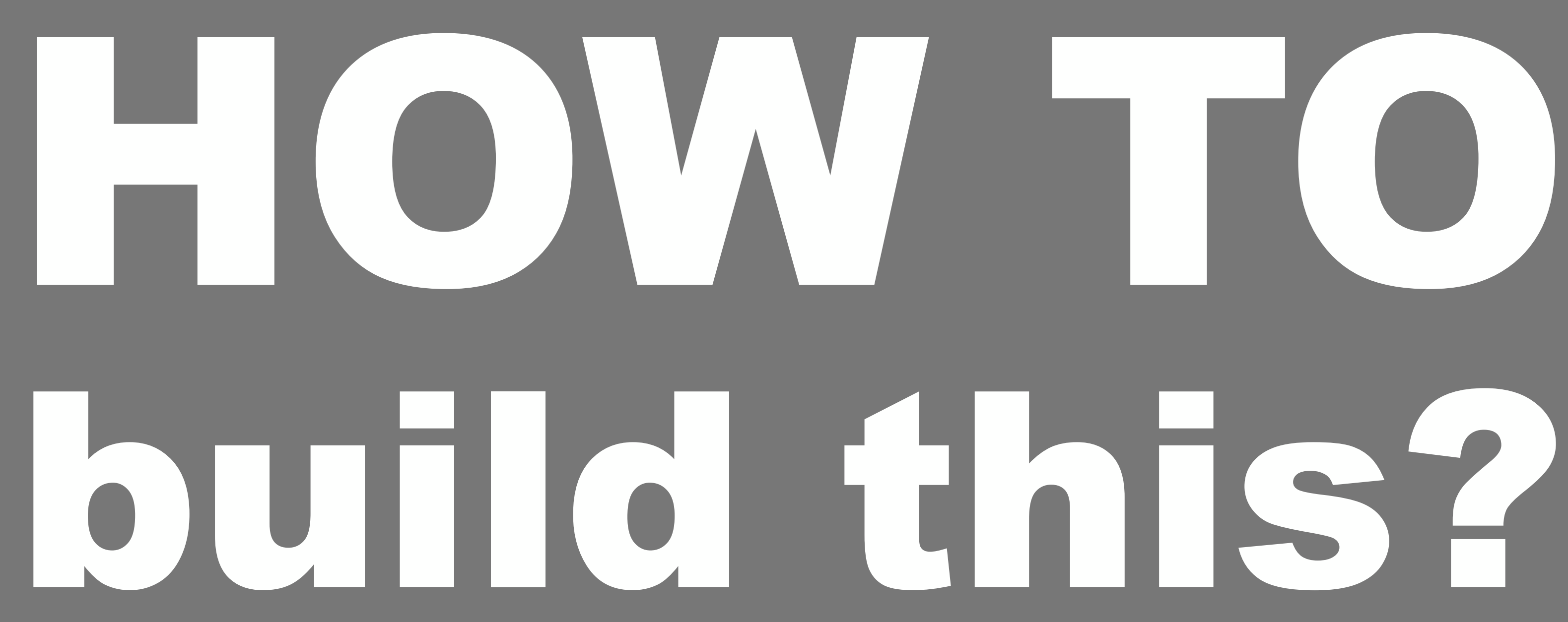

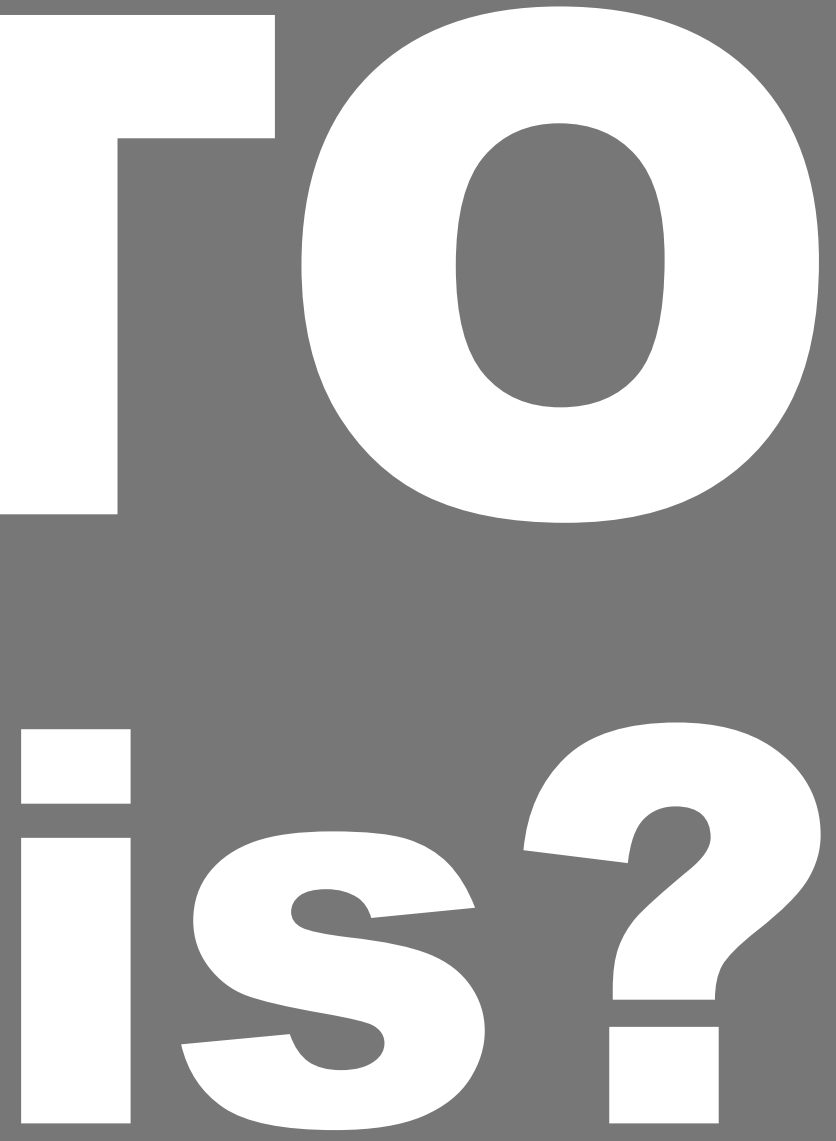

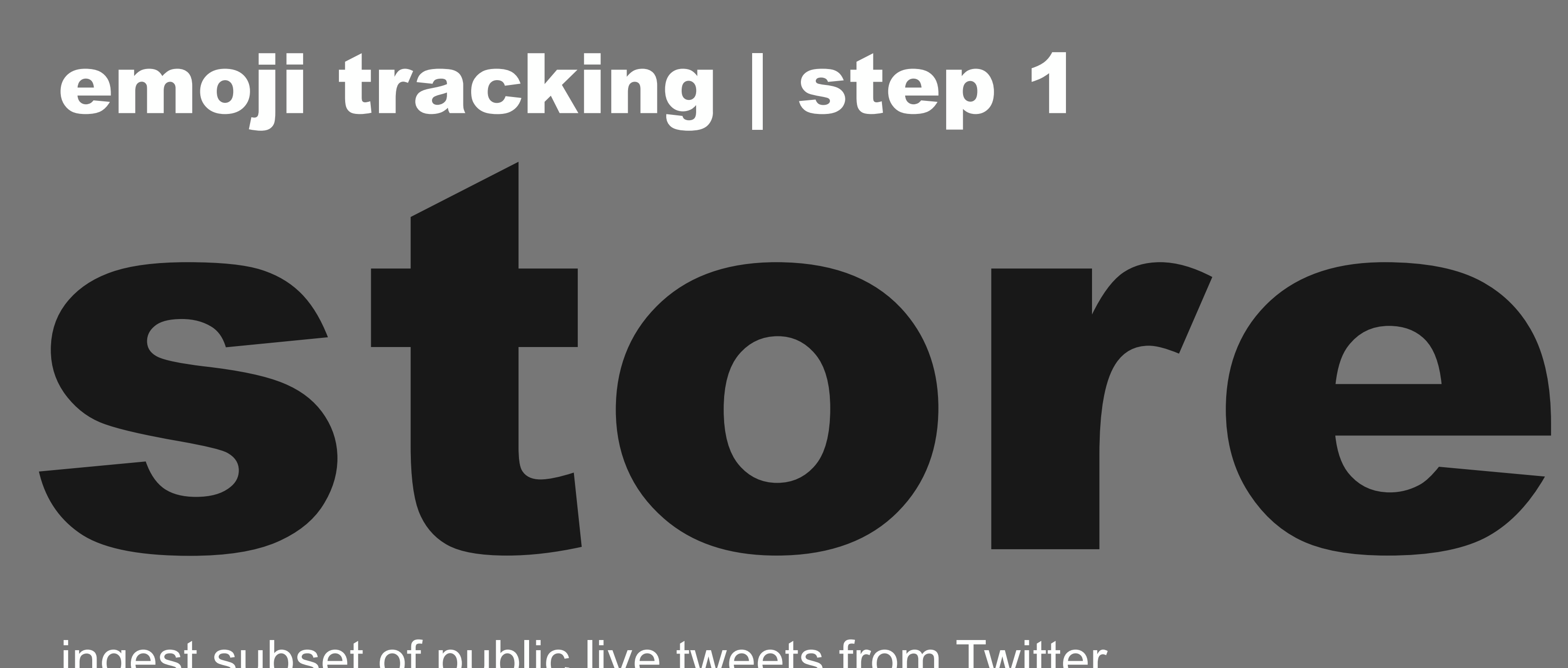

### ingest subset of public live tweets from Twitter

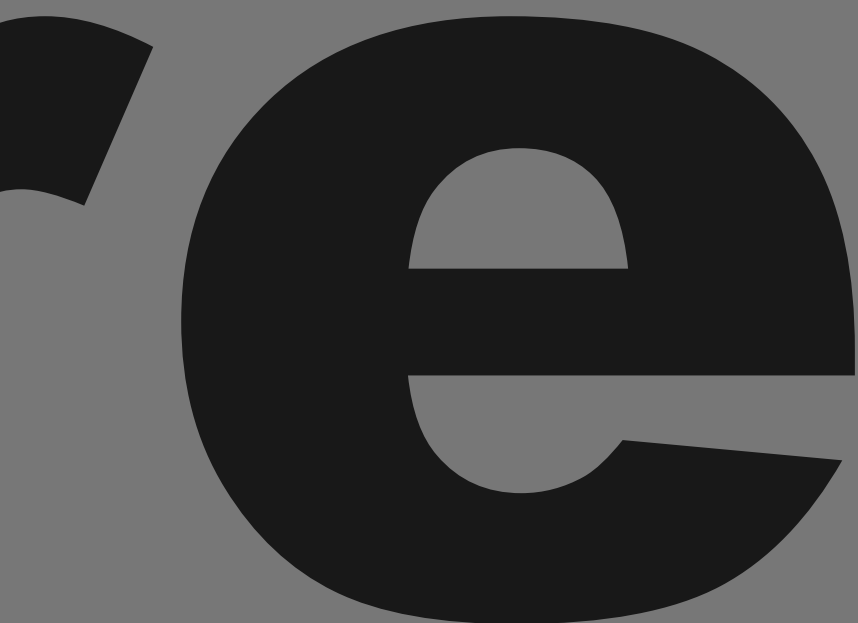

## emoji tracking | step 2

# process

### extract emojis - group & count them - maintain top N

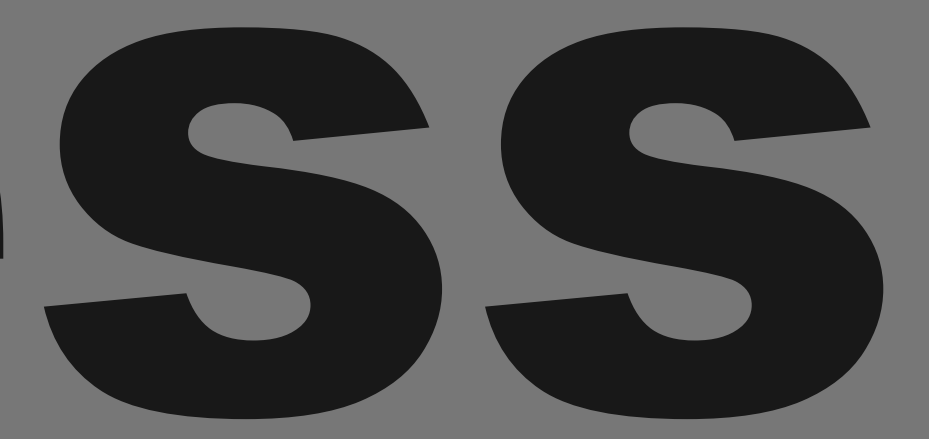

## emoji tracking | step 3

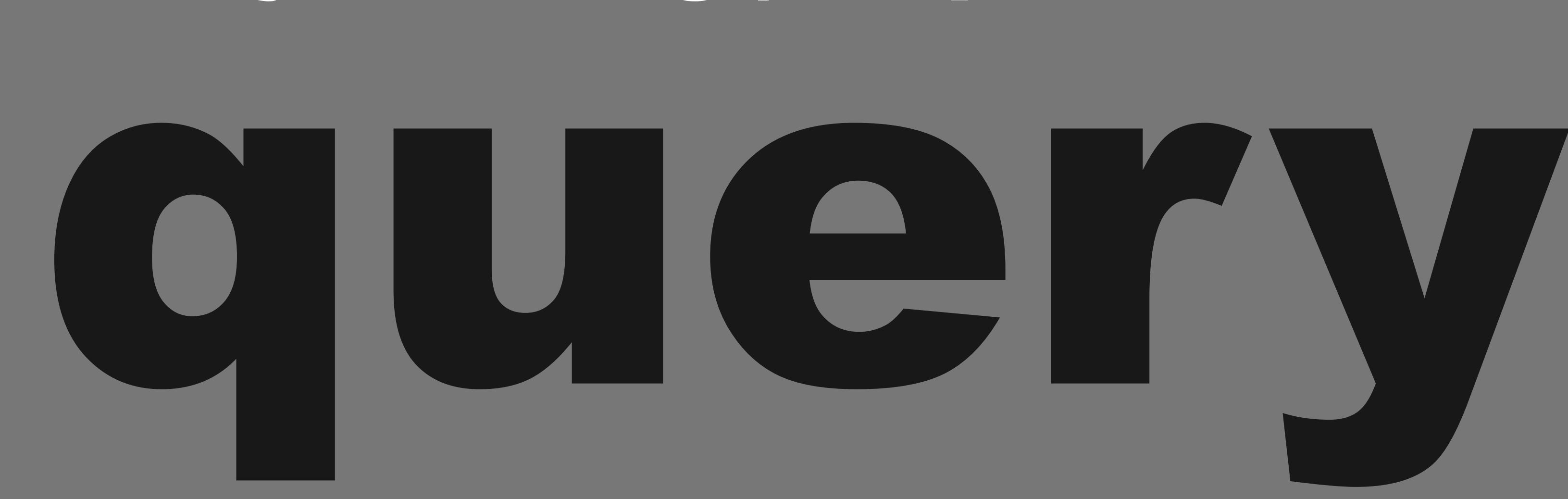

### single emoji count - all emoji counts - top N emojis

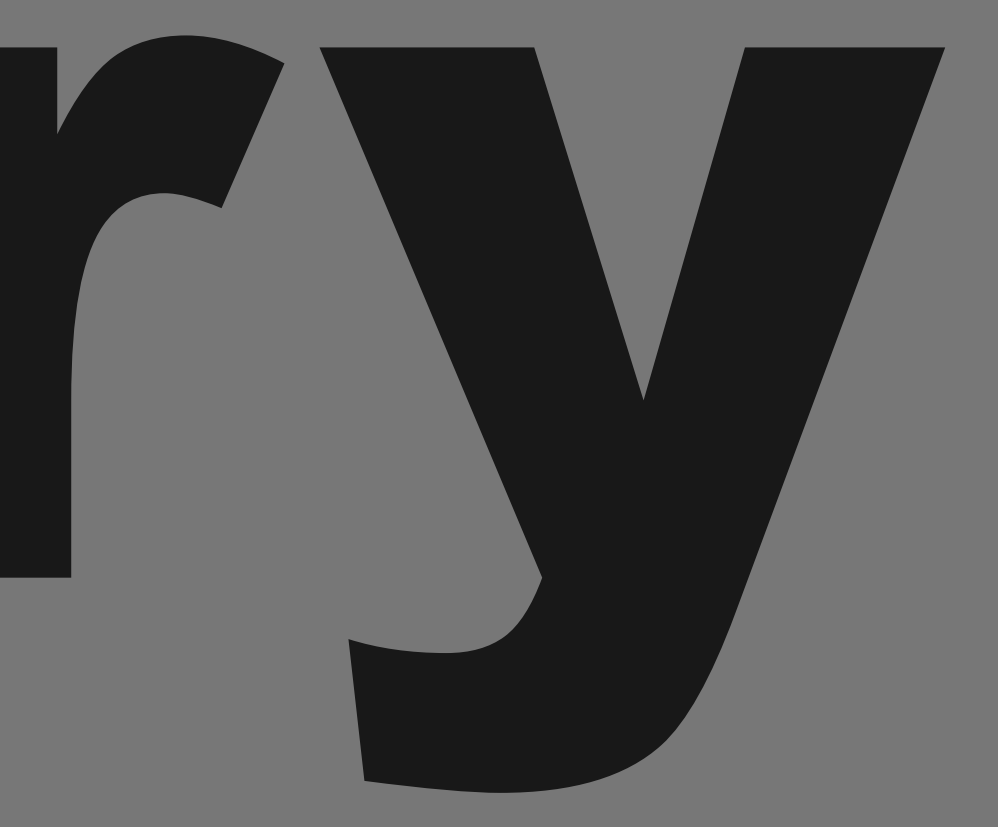

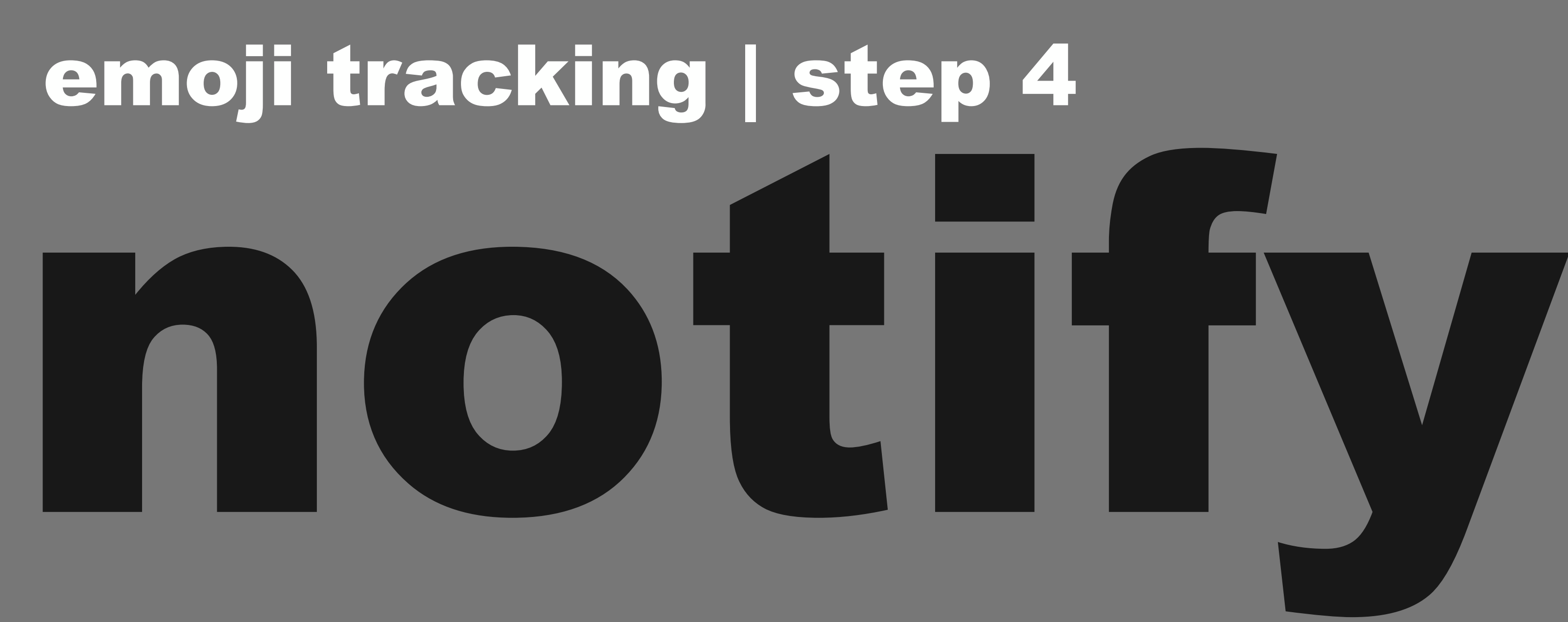

### consumable near-realtime change streams of updates

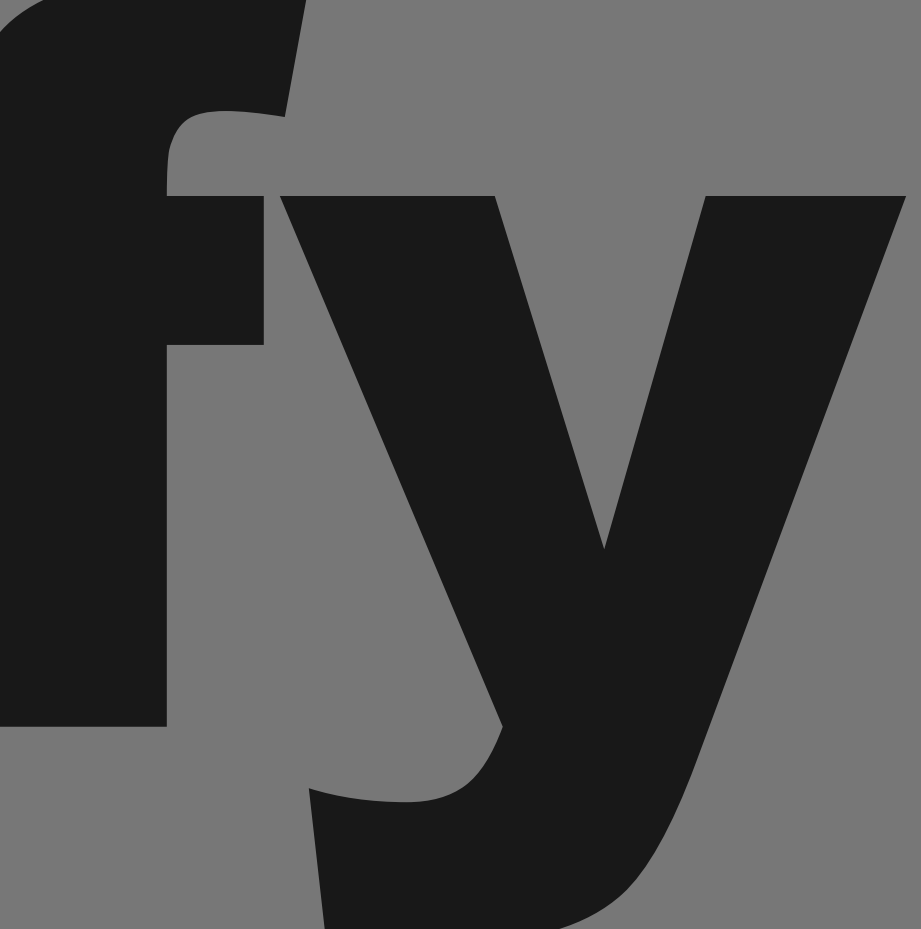

# Let's do it!

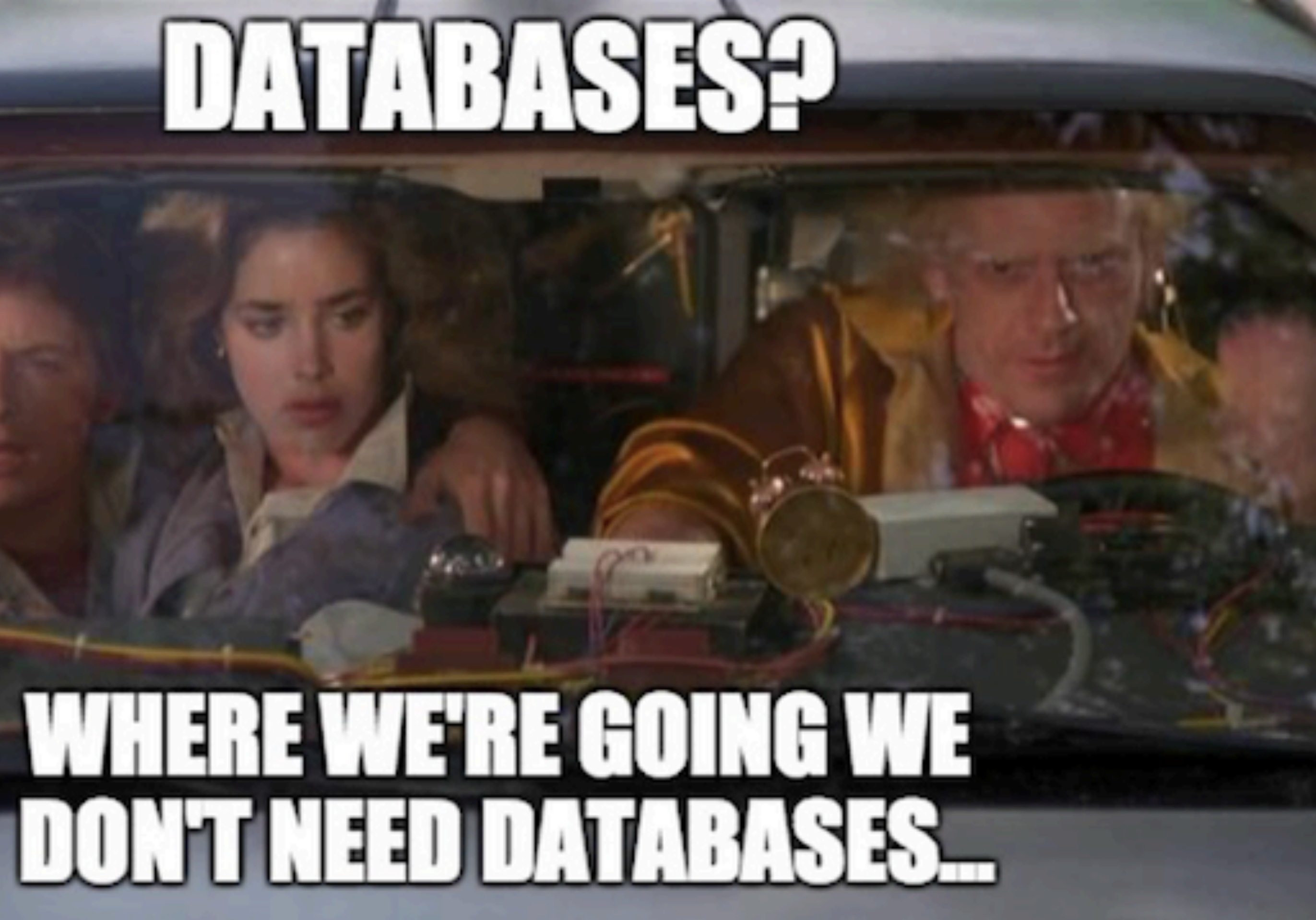

**imaflip.com** 

### example: step 1 ingest tweets

- using **Kafka Connect**
- e.g. this community connector https://github.com/jcustenborder/kafkaconnect-twitter
- **configure** the connector (JSON)
- **manage** connector via **REST-like API** create | pause | resume | delete | status

### { "name": "tweets-twitter-source", "config": { "connector.class": "c.g.j.k.c.t.TwitterSourceConnector", "twitter.oauth.accessToken": "...", "twitter.oauth.consumerSecret": ...", "twitter.oauth.consumerKey": "...", "twitter.oauth.accessTokenSecret": "...", "kafka.status.topic": "tweets", "process.deletes": false, "key.converter": "org.apache.kafka.connect.json.JsonConverter", "key.converter.schemas.enable": false, "value.converter": "org.apache.kafka.connect.json.JsonConverter", "value.converter.schemas.enable": false, "filter.keywords": "..."

} }

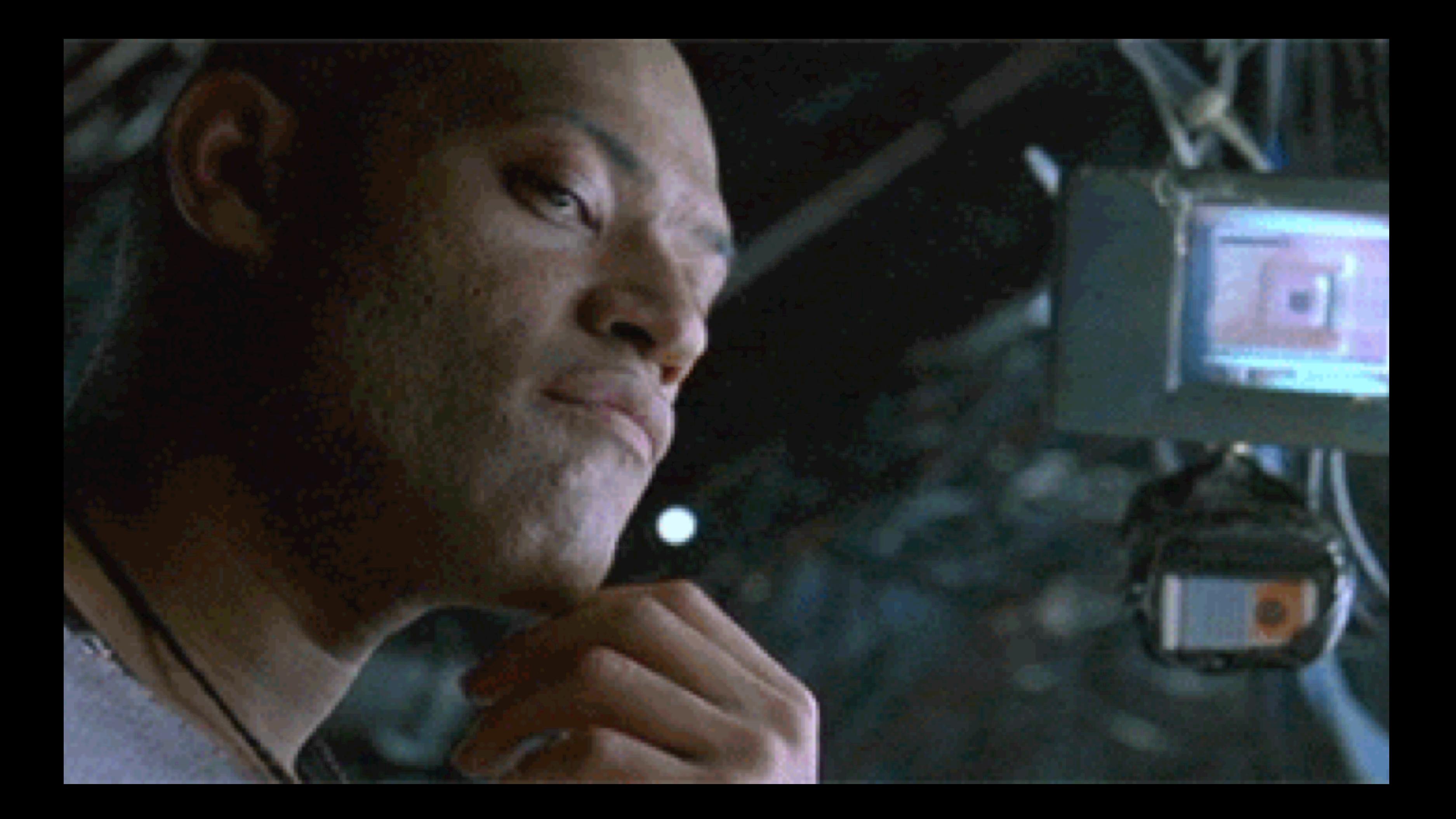

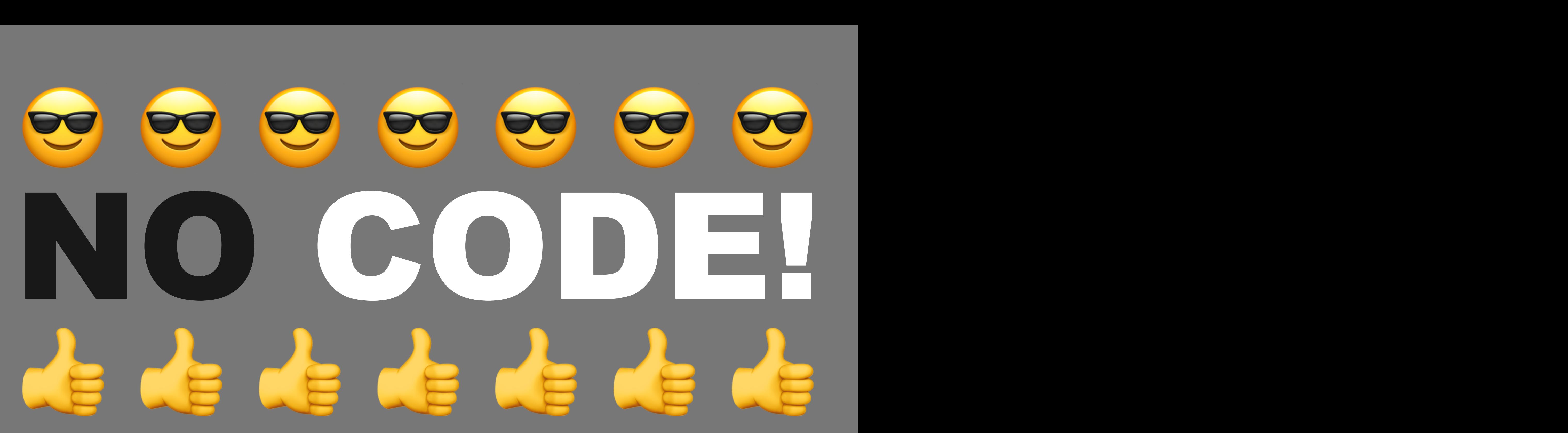

![](_page_30_Picture_3.jpeg)

### example: step 2 process tweets

- using **Kafka Streams high-level DSL**
	- **grouping** and **counting** emojis
	- updating **top N emoji counts**
	- **map tweets to emoji occurrences**
- only a **few lines of Java**

## calculate emoji counts

• It all starts with tweets like this... I all Starts With<br>
He visit to Mithewall<br>
He visit to Mithewall<br>
He visit to With the visit of the visit to the visit of the visit of the visit of the visit of the visit of the visit of the visit of the visit of the visit

# this is a twitter status A text with five emojis

![](_page_32_Picture_5.jpeg)

![](_page_33_Figure_0.jpeg)

*extract emoji list* ID [!,!,⛰,#,#]

![](_page_33_Picture_5.jpeg)

## status **A** text with *<b><i>\* A* five emojis

![](_page_33_Picture_7.jpeg)

![](_page_34_Picture_46.jpeg)

![](_page_34_Picture_3.jpeg)

![](_page_34_Picture_4.jpeg)

![](_page_35_Picture_49.jpeg)

### **finally group & count by key**

### result: continuously updated KTable with emoji counts

![](_page_36_Figure_1.jpeg)

![](_page_36_Picture_44.jpeg)

# 1H mapping to KStreams API

KTable<String, Long> emojiCounts = tweets.map((id,tweet) -> KeyValue.pair(id, EmojiUtils...)) .flatMapValues(emojis -> emojis) .map((id,emoji) -> KeyValue.pair(emoji, "")) .groupByKey(...).count(...);

![](_page_38_Picture_0.jpeg)

### example: step 3 query results

- access to **state stores** with **interactive queries**
- **KStreams** offers all needed **metadata**
- **RPC integration left for developers**

### > Reactive WebAPI powered by Spring Boot 2.0 <

![](_page_39_Picture_7.jpeg)

## REST controller

@RestController @RequestMapping("interactive/queries/") @CrossOrigin(origins = "\*") public class StateStoreController {

private final StateStoreService service;

}<br>}

[...]

![](_page_40_Figure_5.jpeg)

### REST controller methods

 @GetMapping("emojis/{code}") public Mono<ResponseEntity<EmojiCount>> getEmoji(@PathVariable String code) { return service.querySingleEmojiCount(code); }<br>}

 @GetMapping("emojis") public Flux<EmojiCount> getEmojis() { return service.queryAllEmojiCounts(); }<br>}

### state store access in service

StreamsMetadata metadata = kafkaStreams.metadataForKey( "your-store-name", emoji, Serializer... );

### state store access in service

if(itsMe.equals(metadata.hostInfo())) { ReadOnlyKeyValueStore<String,Long> kvStoreEmojiCounts = kafkaStreams.store("your-store-name", QueryableStoreTypes.keyValueStore());

Long count = kvStoreEmojiCounts.get(emoji); return Mono.just( new ResponseEntity<>(new EmojiCount(...),HttpStatus.OK) );

}<br>}

- 
- 

### state store access in service

String location = String.format("http://%s:%d/.../%s", metadata.host(),metadata.port(),emoji);

return Mono.just( ResponseEntity.status(HttpStatus.FOUND) .location(URI.create(location)).build()

);

![](_page_45_Picture_0.jpeg)

# WHY IF LIOU YOU

### **THERE IS NO NEED FOR POLLING?** imgflip.com

![](_page_46_Picture_2.jpeg)

### example: step 4 real-time notifications

- **reactively consume** from changelog topics
- **stream any changes** to clients using SSE

### > Project Reactor's reactor-kafka <

### notifications via SSE

@GetMapping(path = "emojis/updates/notify", produces = MediaType.TEXT\_EVENT\_STREAM\_VALUE) public Flux<EmojiCount> getEmojiCountsStream() { return service.consumeEmojiCountsStream();

}<br>}

# !!<br>!!<br>!! LIVE DASHBOARD

![](_page_49_Picture_1.jpeg)

![](_page_50_Picture_3.jpeg)

![](_page_50_Picture_0.jpeg)

## try it yourself! source

https://github.com/hpgrahsl/voxxed-days-ticino-2018

### slides

https://speakerdeck.com/hpgrahsl/stateful-and-reactive-streamprocessing-applications-without-a-database-atvoxxedticino-2018

![](_page_52_Picture_0.jpeg)

### **OSS NETCONOMY**

![](_page_53_Picture_1.jpeg)